# **Harmonoid +Активация Activation Скачать бесплатно [2022]**

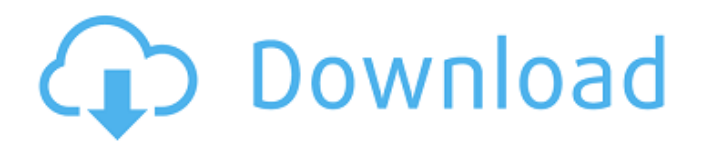

# **Harmonoid Crack**

✔ Исследуйте и слушайте своих любимых исполнителей ✔ Альбомы и плейлисты отображаются с исполнителем и связанными исполнителями ✔ Улучшенный дизайн пользовательского интерфейса ✔ Поддерживает видео на YouTube ✔ Поддерживает музыку в формате MP3 ❌ Не могу воспроизвести видео на YouTube Гармоноид работает: Windows (Windows 7, 8 или 10) размер файла: 18,8 МБ Музыкальный проигрыватель и видеопроигрыватель для Mac — это простой и элегантный проигрыватель для пользователей Mac. Слушайте и наслаждайтесь музыкой, которая вам нравится. Он может воспроизводить музыку из iTunes, Spotify, Google Music и других сервисов. Музыкальный проигрыватель может воспроизводить аудиофайлы из различных аудиоформатов, включая m4a, mp3, flac, ogg и т. д. С помощью этого аудиоплеера Mac вы можете воспроизводить музыку с iPhone, iPod touch и iPad. Музыкальный проигрыватель и видеопроигрыватель для Mac — это простой и элегантный проигрыватель для пользователей Mac. Слушайте и наслаждайтесь музыкой, которая вам нравится. Он может воспроизводить музыку из iTunes, Spotify, Google Music и других сервисов. Музыкальный проигрыватель может воспроизводить аудиофайлы из различных аудиоформатов, включая m4a, mp3, flac, ogg и т. д. С помощью этого аудиоплеера Mac вы можете воспроизводить музыку с iPhone, iPod touch и iPad. Имеет удобный интерфейс, не похожий на другие плееры. Кроме того, вы можете использовать избранное и функцию поиска, чтобы быстро найти любимую музыку. Слушайте музыку и воспроизводите видеоклипы с YouTube Музыкальный проигрыватель и видеопроигрыватель для Mac содержит 10 категорий, которые помогут вам легко найти музыку и видео, которые вам нравятся. Он может воспроизводить музыку в 25 форматах, включая m4a, mp3, flac, ogg, apple music, moov audio и другие. Воспроизведение видео из других приложений, таких как Spotify и Facebook. Кроме того, вы также можете воспроизводить видеоклипы из других приложений с помощью встроенного видеоплеера YouTube. iTunes, Spotify, Vimeo, Dropbox и другие будут приветствоваться плеером. Воспроизведение музыки из разных источников, включая музыку с вашего iPhone, iPod touch, iPad и других аксессуаров Музыкальный проигрыватель и видеоплеер для Mac имеет встроенный музыкальный проигрыватель, поэтому он может воспроизводить музыку с вашего iPhone, iPod touch, iPad, iPad mini и других аксессуаров.Кроме того, вы также можете использовать избранное и функцию поиска для доступа к музыке, которая вам нравится. С помощью Music Player и Video Player для Mac вы можете легко слушать музыку и воспроизводить видеоклипы из Spotify, iTunes, YouTube, Vimeo и других источников. Благодаря встроенному интегрированному проигрывателю YouTube,

### **Harmonoid Crack + With Key**

Главная страница настроена на YouTube, и на ней представлены различные предложения, которые могут не иметь отношения к тому, что вы обычно найдете на официальной странице. Тем не менее, вы можете использовать функцию поиска, чтобы найти музыку или исполнителей, которые вам нравятся. Не совсем понятно, как предоставляются результаты, но, скорее всего, это связано с популярностью или просмотрами. Встраивает исполнителей, треки и плейлисты с вашего локального ПК Если YouTube вам не по душе и у вас есть собственная музыка, хранящаяся на ПК, приложение позволяет быстро получить доступ к созданным альбомам, трекам, исполнителям или плейлистам. Прежде чем вы сможете наслаждаться музыкой, сначала вам нужно перейти в «Настройки» и добавить выделенные музыкальные каталоги. По умолчанию приложение настроено на индексацию стандартной папки «Музыка» в Windows, которую, к сожалению, удалить нельзя. Требуется iTunes, Spotify, Rdio и др. Скачать Гармоноид Что нового в версии 7.70.0.0: \*Устранение небольших багов. Журнал изменений приложений Приложение постоянно совершенствуется. Исправлены некоторые ошибки. Экраны приложений Разрешения требует следующих разрешений на

вашем устройстве Android. android.permission.ACCESS\_NETWORK\_STATE android.permission.ИНТЕРНЕТ android.permission.READ\_EXTERNAL\_STORAGE android.permission.RECEIVE\_BOOT\_COMPLETED android.permission.VIBRATE android.permission.WAKE\_LOCK android.permission.WRITE\_EXTERNAL\_STORAGE com.google.android.c2dm.permission.ПОЛУЧИТЬ

com.google.android.finsky.permission.BIND\_GET\_INSTALL\_REFERRER\_SERVICE com.google.android.providers.gsf.permission.READ\_GSERVICES android.hardware.microphone android.hardware.screen.landscape android.hardware.touchscreen Позволяет приложению просматривать информацию о сетевых подключениях, например о том, какие сети существуют и к которым подключены. Позволяет приложению создавать сетевые сокеты и использовать настраиваемые сетевые протоколы.Браузер и другие приложения предоставляют средства для отправки данных в Интернет, поэтому это разрешение не требуется для отправки данных в Интернет. Позволяет приложению читать содержимое вашей SD-карты. Позволяет приложению управлять вибратором. 1709e42c4c

## **Harmonoid Free**

-Воспроизведение музыкальных клипов YouTube на вашем ПК -Конвертируйте музыку в MP3 или WMA с помощью встроенного движка -Встроить плейлисты с YouTube в одну категорию -Доступ к плейлисту с USB-накопителя -Скачать текст из Интернета Harmonoid больше недоступен для скачивания с нашего веб-сайта, так как мы обнаружили неприемлемый и опасный музыкальный торрент-клиент под названием «audiotech». Они распространяли наше программное обеспечение, и мы не хотим ни помогать им, ни позволять им это делать. Если вы найдете загрузку приложения на каком-либо торрент-сайте, сообщите нам об этом, и мы заблокируем их учетные записи пользователей. Если у вас возникнут какие-либо проблемы, пожалуйста, свяжитесь с нами. Если у вас есть какие-либо вопросы, вы можете их задать. Спасибо. Описание гармоноида: -Воспроизведение музыкальных клипов YouTube на вашем ПК -Конвертируйте музыку в MP3 или WMA с помощью встроенного движка -Встроить плейлисты с YouTube в одну категорию -Доступ к плейлисту с USB-накопителя -Скачать текст из Интернета Если вы любите слушать музыку на своем ПК, вы можете установить приложение под названием Harmonoid. Приложение предоставляет простой способ наслаждаться как местной музыкой, так и вашими любимыми видео с YouTube. Приложение поставляется с установочной и портативной версиями, поэтому вам решать, хотите ли вы установить приложение. Независимо от выбора, вас приветствует стильный и стильный интерфейс, разделенный на несколько категорий, которые позволяют быстро получить доступ к исполнителю, альбому или вашим любимым альбомам. Главная страница настроена на YouTube, и на ней представлены различные предложения, которые могут не иметь отношения к тому, что вы обычно найдете на официальной странице. Тем не менее, вы можете использовать функцию поиска, чтобы найти музыку или исполнителей, которые вам нравятся. Не совсем понятно, как предоставляются результаты, но, скорее всего, это связано с популярностью или просмотрами. Встраивает исполнителей, треки и плейлисты с вашего локального ПК Если YouTube вам не по душе и у вас есть собственная музыка, хранящаяся на ПК, приложение позволяет быстро получить доступ к созданным альбомам, трекам, исполнителям или плейлистам. Прежде чем вы сможете наслаждаться музыкой, сначала вам нужно перейти в «Настройки» и добавить выделенные музыкальные каталоги. По умолчанию приложение настроено на индексацию стандартной папки «Музыка» в Windows, которую, к сожалению, удалить нельзя. Простой и понятный музыкальный проигрыватель для ПК В случае, если вы регулярно слушаете музыку на своем ПК, будь то на YouTube или локально,

### **What's New In?**

Приложение Xbox Music для ПК заменяет стандартное приложение Microsoft XBOX Music, которое поставляется с консолью Xbox One в Windows 8, 10 и Windows Phone. Это приложение работает с проигрывателем Windows Media (для Windows 7), Windows Media Center (для Windows Vista) и проигрывателем Windows Media 11 (для Windows XP). Приложение имеет переработанный пользовательский интерфейс для более удобной навигации по функциям XBOX Music. Вот краткий обзор некоторых функций и функций приложения XBOX Music, которые оно будет копировать с приложением для ПК: Приложение, используемое с: Windows Media Player Категория приложения: Музыкальный плеер Тип приложения: приложение для удаленного управления Доступность приложения: только на Xbox One Размер приложения: 300 КБ Категория приложения: приложение для удаленного управления Тип приложения: приложение для удаленного управления Доступность приложения: только на Xbox One Размер приложения: 300 КБ Категория приложения: приложение для удаленного управления Тип приложения: приложение для удаленного управления Доступность приложения: только на Xbox One Размер приложения: 300 КБ Категория приложения: приложение для удаленного управления Тип приложения: приложение для удаленного управления Доступность

приложения: только на Xbox One Размер приложения: 300 КБ Характеристики и функциональные возможности: В приложении Xbox Music нет функции поиска, но оно позволяет легко находить сохраненные треки и альбомы и может предлагать песни на основе сохраненных поисков и контента. Вы также можете получить доступ к музыкальной библиотеке XBOX и разделу «Моя музыка», чтобы прослушать любую песню, альбом, исполнителя и плейлист. Использование приложения простое, просто перейдите на панель приложений или щелкните правой кнопкой мыши значок на панели задач, чтобы открыть приложение. Если вы хотите быстро создать список воспроизведения песен, вы можете легко сделать это с помощью приложения XBOX Music, просто щелкните правой кнопкой мыши и выберите создание нового списка воспроизведения. Вы также можете добавлять и редактировать сохраненные в настоящее время плейлисты. Эти плейлисты находятся в разделе «Моя музыка» приложения Xbox Music. Last.fm позволит вам делиться любимыми песнями в социальных сетях, вы можете создать радиостанцию из песен, сохраненных на вебсайте Last.fm, а также создавать плейлисты и наслаждаться музыкой с помощью приложения Last.fm. Нет Это некоторые из общих функций приложения Xbox Music, и мы настоятельно рекомендуем это приложение для Xbox One и Windows 8 и 10.В: Как экспортировать в excel с помощью PDO

## **System Requirements For Harmonoid:**

Windows 10 (64-разрядная или более ранняя), Windows 8.1 (64-разрядная или более ранняя), Windows 8 (64-разрядная или более ранняя) и Windows 7 (64-разрядная или более ранняя) Quake III: версия Воскрешения NVIDIA АТИ нвидиа Интел AMD Минимум: Intel Core2 Duo (2,0 ГГц или выше) Intel Core2 Duo (2,0 ГГц или выше) 2 ГБ оперативной памяти 2 ГБ оперативной памяти 2 ГБ оперативной памяти 2 ГБ оперативной памяти 2 ГБ оперативной памяти